JpegDigger Crack PC/Windows

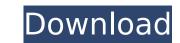

#### JpegDigger Keygen

Of the many types of files you can lose by accident or due to corruption, JPEG images are some of the most important, as they are usually irreplaceable. Memory cards are the usual offenders, but hard drives can also become corrupted, causing you to lose important memories forever. JpegDigger was created to provide you with a fail-safe in this scenario. It is a relatively simple program capable of scanning your drives for images that are not accessible, for various reasons, but can still be recovered. It usually does the job if you act quickly, and it is very easy to use. Retrieve images that have been deleted or corrupted The application is a "carver" recovery tool, which means that it scans the file system for certain characteristics that indicate the existence of a JPEG file, instead of searching for items that are marked as deleted. This method's main advantage is that it usually does a better job of recovering data from corrupted file systems. As in any other recovery scenario, you should use the program as soon as possible after the images have been lost and avoid using the storage device in the meantime. Also, it's preferable to save recovered files on a different drive. Find and retrieve images in a couple of steps To begin with, you can esteps To begin with, you can esteps To begin with, you can also use elected recovery tool, if you are dealing you are not once the job is done. All in all, JpegDigger is a great recovery tool if you are dealing with corrupted storage devices. It can maximum file size and a minimum resolution. You can also use previewed during the scan, and you can choose which of them to save once the job is question. All in all, JpegDigger is a great recovery tool if you are dealing with corrupted storage devices. It can salvage files that have been deleted recently, as well as those that are no longer accessible due to corruption, and it features a minimum terior important the usually does a perturb the usually does a better job is you can also use it with a GUI, that is listed below:

## JpegDigger With Key 2022

Based on the popular freeware program JpegDigger, MovieCutter can recover and repair corrupted photos from damaged digital cameras, mobile phones, and separate them into several smaller files. MovieCutter Key Features: \* Use multiple and advanced search techniques to retrieve digital images from damaged media. \* The application will process and preview files it finds in a real-time mode. \* The tool is capable of extracting multiple JPEG images from larger JPG files. \* The restored files are compressed with high quality and will keep the original image quality. \* The application is able to repair damaged images and recover their original size. \* The user-friendly interface makes it easy to use. \* All settings can be saved and restored at any time. \* Mobile users can safely perform the recovery process from their Android smartphones. \* The software is compatible with all Windows 7, Windows 8, Windows 8

# JpegDigger

Finds the items you want by looking for clues, like dates, image files, text files, or documents. Can search by date, file type, content, or attributes Automatically saves the recovered images Supports photo recovery from damaged and corrupted memory cards Recovers files from USB drives, and disks Recovers files from Windows NTFS partitions 2. JpegFix JpegFix is a simple yet effective photo recovery tool, which is very easy to use. It helps you to recover the images from your lost memory cards, and other storage devices. You can also recover multiple images at once using batch mode. Besides restoring the files, the program lets you check the file's original metadata and change the file name and file extension. All the operations are made with just a couple of clicks, which is an important feature of this application. There's more to come, so JpegFix can also change the file type to jpg or jpeg, and save it as a new image, if required. In addition, you can choose not to display the preview of the recovered image while scanning, if you prefer. What's more, this tool is capable of recovering from damaged memory cards and USB drives with some limitations. The interface is very simple and easy to use, which makes it a great pick for fless experienced people. Also, it's very small and lightweight, so you can install it on your computer with ease. JpegFix Description: Selects the source drive and defines a few parameters that are likely to contain lost images. Automatically checks for file name and file type modifications before saving the files by content, date, or format Cleans file directories Saves the images into your document directory, in a JPEG file Recovers files that have been lost due to corruption, including broken files Supports or media cards and can then save the information in a database for later

## What's New In?

Swipe It Away for SMS When you're looking to get rid of junk SMS messages that you're tired of, you can always delete them with the swipe of the screen. And if you have to, the best way is by using the Swipe It Away SMS Delete. This application will allow you to send a preconfigured text message to your favorite numbers. It provides you with a list of the available contacts, and whenever you get a new SMS, you can select its recipient from the list to delete the messages. You can also configure it to automatically delete messages for SMS that arrive with the flag "Repeat" on. This will help you avoid accidental messages from the Recents list, provided that the flag "Delete from Recents" is set. When you enable this feature, the deleted message will be removed from the Recents list after you delete it from the main list.Q: using mod\_rewrite to avoid relative path from url I have a website that was originally designed as a django app. I am doing some re-work on the website and trying to setup a more "hybrid" website structure that allows for both django and classic "app" views. I have an url routing in my django app for a menu page that looks like: url(r'^/menu/', include('django.contrib.auth module it added the user links. My problem is that the django application uses the href tag instead of the url tag and the home page url for the menu is routed to a url like: 127.0.0.1:8000/accounts/profile/ I am trying to write my django application to use the "url" tag instead of the href tag, but I can't seem to get the correct rewrite rule using mod

### **System Requirements For JpegDigger:**

\* Processors: Intel Core i3/i5/i7 \* Memory: 2 GB RAM \* Graphics: NVIDIA GeForce GTX 760, AMD Radeon HD 7870 \* HDD Space: 5 GB \* OS: Microsoft Windows 10 (64-bit) \* Other: N/A Release Date: August 12, 2016 What are we reviewing today? Capcom has been a staple in the gaming industry since its inception. However, it hasn't always been on top of the industry. Thankfully, Capcom is

https://hoponboardblog.com/2022/07/desktop-tagger-crack-activation-code-download/

https://hanffreunde-braunschweig.de/autorun-remover-gpm-crack-free-for-pc-updated/

http://ticketguatemala.com/?p=21973

https://www.realvalueproducts.com/sites/realvalueproducts.com/files/webform/mywork-coach-formerly-take-5.pdf
https://lannews.net/advert/dns-jumper-crack-free-download/
https://redmoonstar.com/wp-content/uploads/2022/07/Talentsoft\_Talent\_Management\_Suite.pdf
https://boldwasborn.com/numeracy-for-year-7-four-processes-crack-with-serial-key-free-download/
https://agile-wave-03086.herokuapp.com/orlwend.pdf

http://cyclades.in/en/?p=89653 http://lalinea100x100.com/?p=46406

https://codersclinic.com/wp-content/uploads/2022/07/lvideon\_Server\_Crack\_Free\_Download\_March2022.pdf https://zum-token.com/wp-content/uploads/2022/07/Microsoft\_Support\_and\_Recovery\_Assistant\_SaRA.pdf

https://www.voyavel.it/cyber-notepad-crack-activation-win-mac-2022/ http://thetruckerbook.com/wp-content/uploads/2022/07/Remote\_Desktop\_Control\_\_Download\_3264bit\_April2022.pdf

http://www.osremanescentes.com/acervo-teologico/spire-dataexport-community-edition-crack-serial-key-free/https://footpathschool.org/2022/07/04/diskboss-ultimate-5-0-0-33-keygen-full-version-free-april-2022/

http://thebluedispatch.com/3d-kaleidoscope-crack-with-full-keygen-for-pc-april-2022/

https://orbeeari.com/danger-tools-1-6-0-crack-with-full-keygen/

http://www.kiwitravellers2017.com/2022/07/05/emailsites-free-download-for-windows-latest-2022/

https://onemorelure.com/featured/attachment-extractor-incl-product-key-3264bit-2022/